## Hasen aus Holz mit der Cricut

## **Anleitung № 2778**

Schwierigkeitsgrad: Fortgeschritten

Arbeitszeit: 1 Stunde

Diese **niedlichen Hasen** sind ganz einfach gemacht mit unserer kostenlos für Sie zur Verfügung gestellten Datei. Mithilfe der **Cricut** Produkte werden die tollen Hasen**zum Zusammenstecken** leicht und präzise ausgeschnitten. Im Nachhinein können die Hasen noch weiter von Ihnen verziert werden oder im Originalzustand schlicht aus Holz belassen werden.

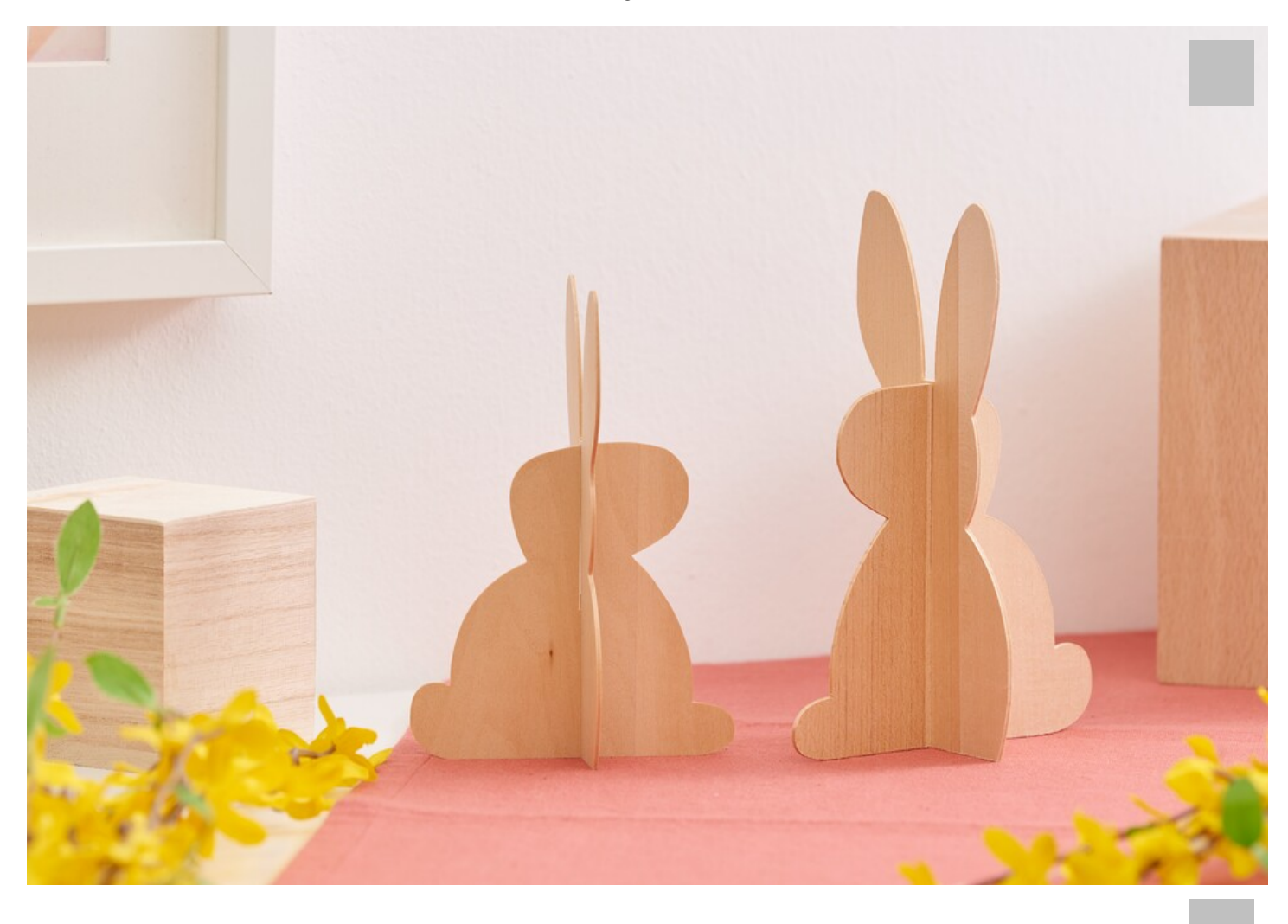

Die folgende Anleitung bezieht sich auf die Anwendung eines PCs mit Windows Betriebssystem. Bei Mobilgeräten und anderen Betriebssystemen können die Anordnungen der Buttons abweichen. Die Bezeichnungen bleiben die gleichen.

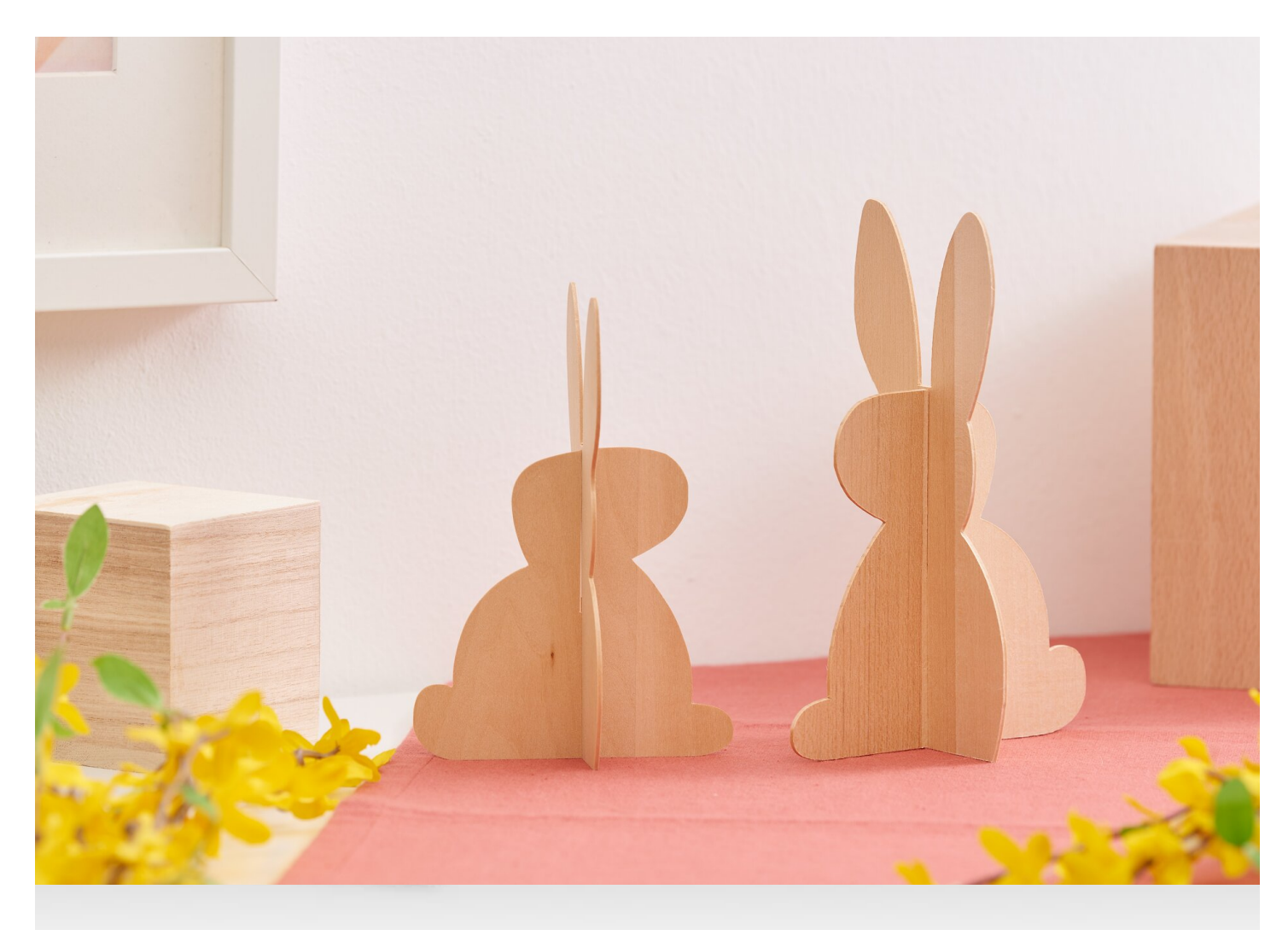

## **Neue Anleitungen**

Jede Woche direkt in deinem Postfach

Jetzt anmelden

## Artikelangaben:

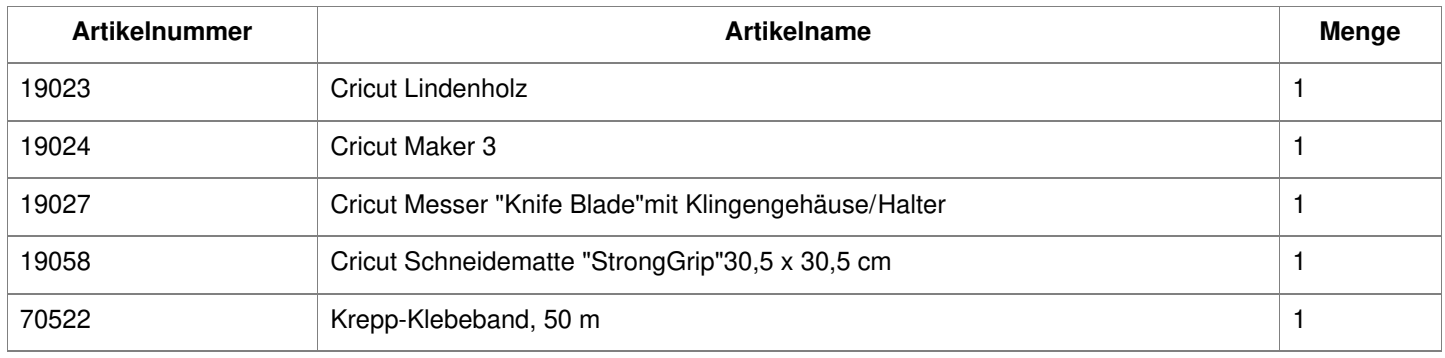